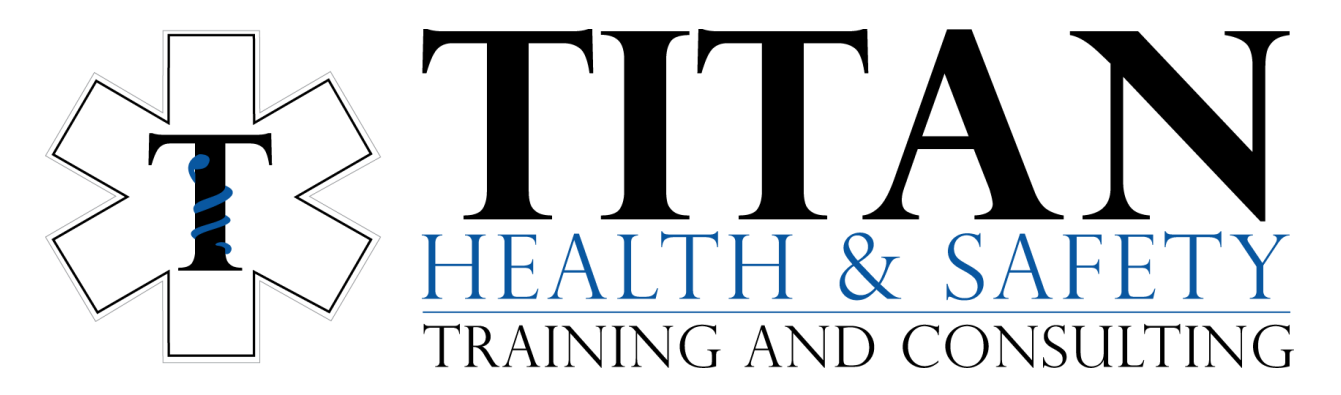

Please follow the instructions below to access your online course through the Heart & Stroke Foundation portal at <https://cpr.heartandstroke.ca>.

**NOTE: The online learning WILL NOT WORK in Safari Browser. Please use a different browser such as Google Chrome or Firefox.**

1. When you register for an online course, you will receive an email from the Heart & Stroke Foundation within 1 business day. The email contains your HSF ID#.

Heart & Stroke / Coeur + AVC **TAKE ACTION - Online Course Link** You have just been provided with access to the

2. Click on the access link in the email

Click on the below link to access the online course: Basic Life Support (BLS) Online for In-facility Providers

3. Click on "Launch Course":

Basic Life Support (BLS) Online for In-facility Providers

**Launch Course** 

4. Technical support. If you are having difficulty with your online learning, or if you need to update any information, you can contact the Resuscitation Support Centre at 1-877-473-0333 or [rsc@heartandstroke.ca.](mailto:rsc@heartandstroke.ca)